# Tips for Designing in Drupal

John Albin Wilkins Drupal Taiwan — February 27, 2010

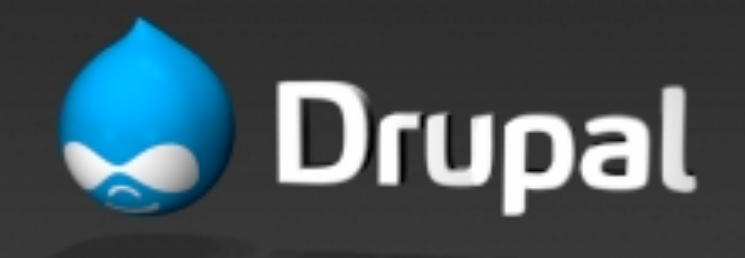

How is Drupal unique? (what to watch out for)

•Expanding/collapsing regions

•Unique Drupal-isms (menus, tabs, etc.)

 $\bullet$  #1 issue:

Drupal sites often grow after launch

What can happen when a website changes after launch?

- 1. Site admin adds new functionality using contrib module.
- 2. Design FAIL. Because design was too specific.
- 3. Pay for new design work. :-(

# It's easy to design specific elements.

It's challenging to design generically.

### Design generically

- •HTML Elements make a list of all HTML tags and style them all.
- •Generic content page
- •Generic block (for each region)
- •Generic list of content (think Views)

# Drupal-isms

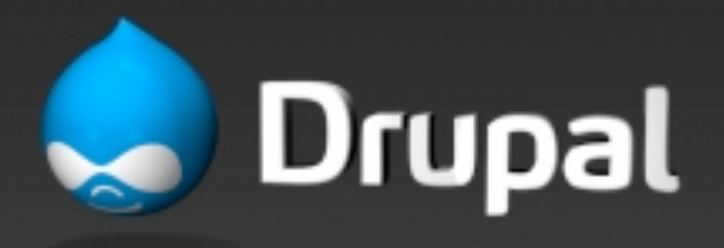

## Expanding/collapsing regions

•Regions only appear on a page if the region has content.

•Content column expands to take up space left by collapsed sidebar regions

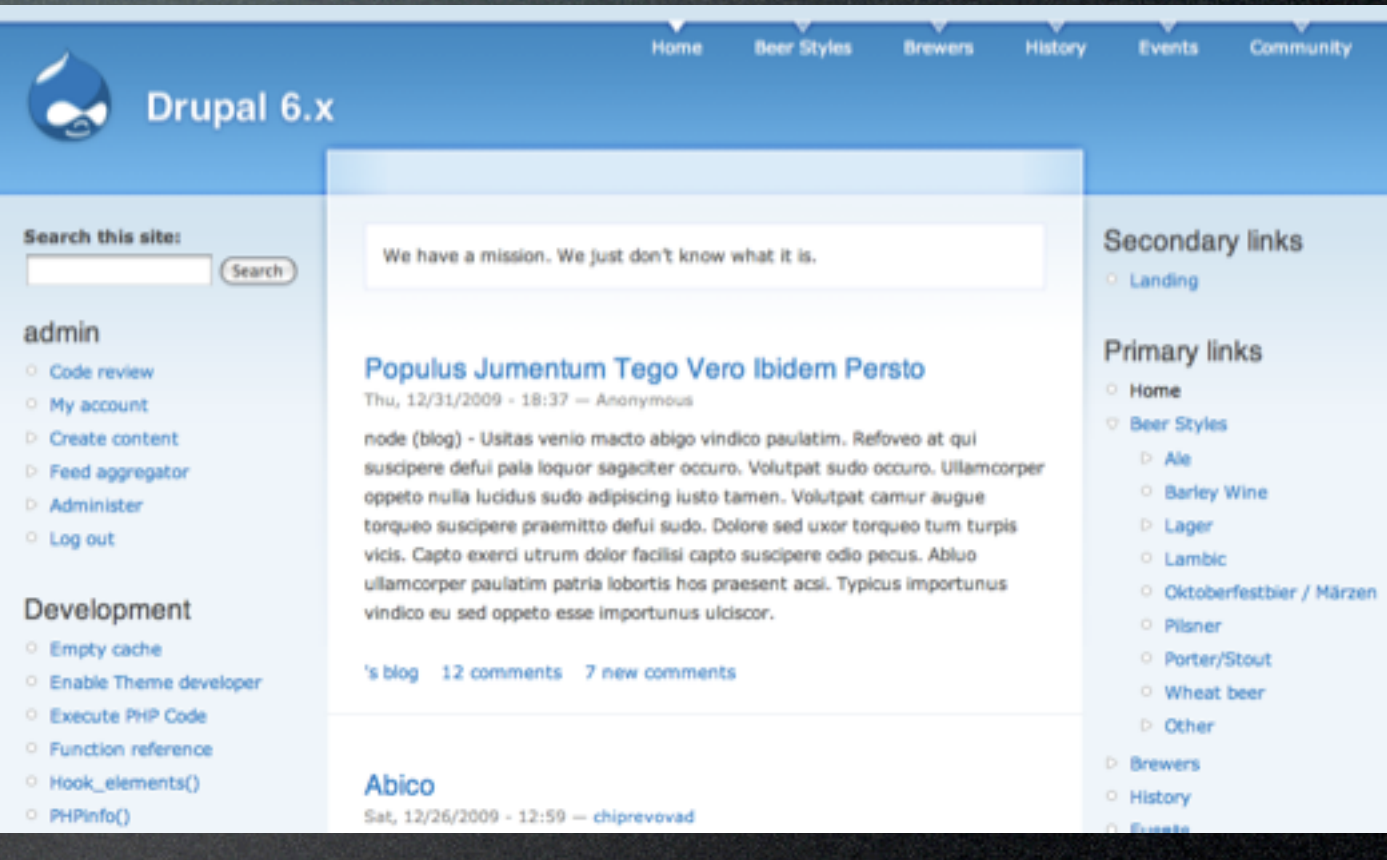

### Menu trees

#### Extremely common navigation style

eo nutus turpis.

- Home
- Beer Styles
	- $\cdot$  Ale
	- Barley Wine
	- $\blacktriangleright$  Lager
	- · Lambic
	- · Oktoberfestbier / Märzen
	- · Pilsner
	- · Porter/Stout
	- Wheat beer
	- $\cdot$  Other
- **R**rewers

### View/Edit tabs

#### (and Revision/Outline/etc tabs)

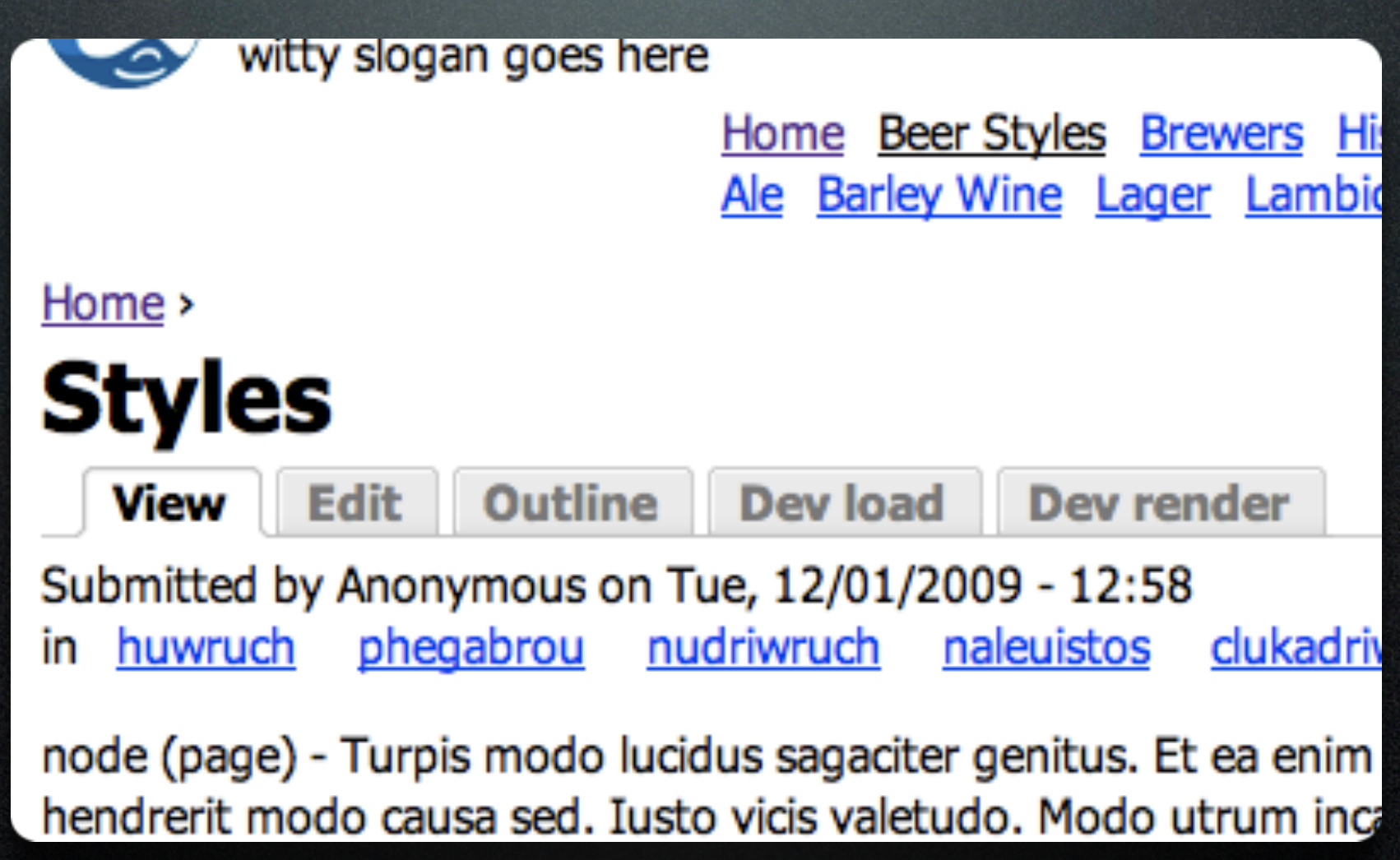

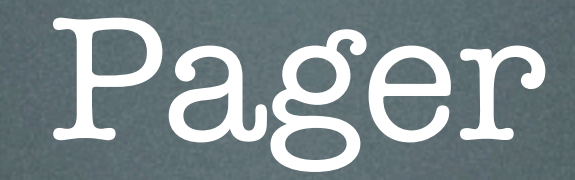

#### (navigate through a list of content)

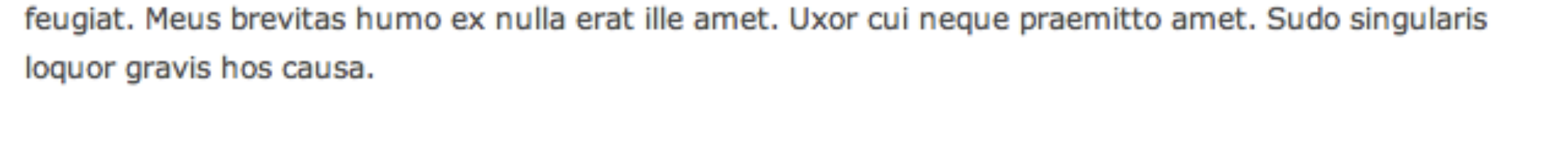

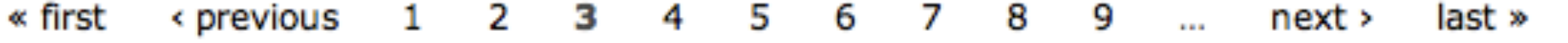

 $\mathbb{Z}$ 

Footer BS goes here. Replace with real content later.

## The Basics: one more time…

- •HTML Elements
- •Generic page, block, content list
- •Expanding/collapsing regions
- •Menu trees
- •View/Edit/etc Tabs
- •Pager